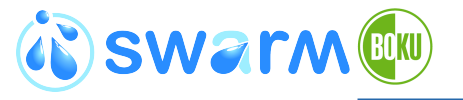

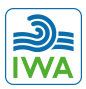

**University of Natural Resources and Life Sciences, Vienna** Department of Water, Atmosphere and Environment

## **eLearning exercises and tests**

### **Daniel Wildt**

SWARM project workshop WP 2.5

Theme-based training of teaching staff for acquiring new teaching and learning methods

4-6 February 2020

University of Natural Resources and Life Sciences, Vienna

**6th February 2020**

# <span id="page-1-0"></span>**Hydraulics [Hydromechanics](#page-1-0)**

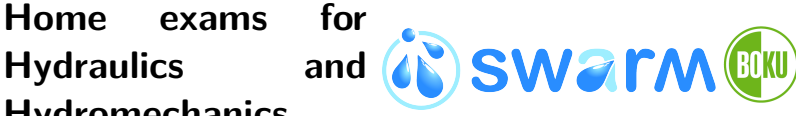

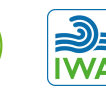

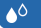

#### **University of Natural Resources and Life Sciences, Vienna**

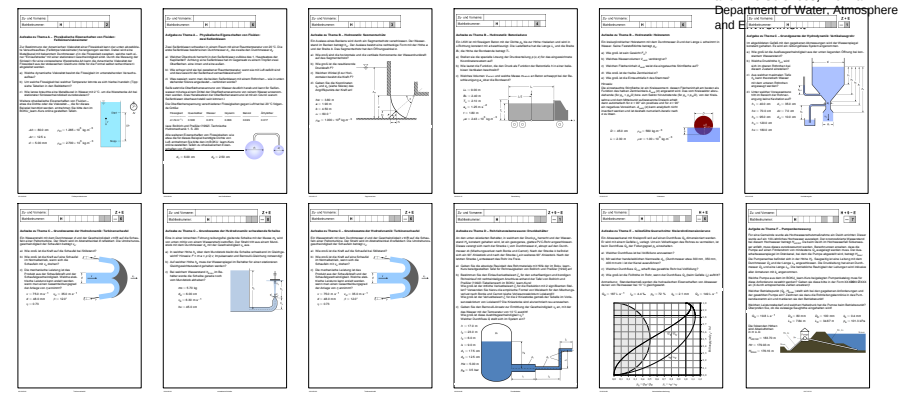

Fig.: 78 different problems

Daniel Wildt SWARM project workshop WP 2.5<br>06/02/2020 eLearning exercises and tests eLearning exercises and tests 1/11

# **Hydraulics [Hydromechanics](#page-1-0)**

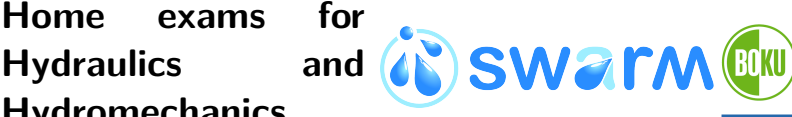

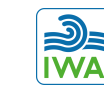

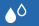

**University of Natural Resources and Life Sciences, Vienna**

Department of Water, Atmosphere

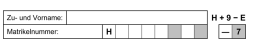

#### **Aufgabe zu Thema F – Pumpenbemessung**

Für eine Gemeinde wurde als Hochwasserschutzmaßnahme ein Deich errichtet. Dieser wurde auf ein 100-jährliches Hochwasser ausgelegt. Der prognostizierte Wasserstand bei diesem Hochwasser beträgt *H<sub>HQ100</sub>.* Da beim Deich im Hochwasserfall Sickerwas-<br>ser anfällt, muss dieses zurückgepumpt werden. Berechnungen ergaben, dass die Pumpe auf einen Förderstrom von mindestens  $Q_s$  ausgelegt werden muss. Der Aus-<br>schaltwasserspiegel im Dränkanal, bei dem die Pumpe abgestellt wird, beträgt H. schaltwasserspiegel im Dränkanal, bei dem die Pumpe abgestellt wird, beträgt *H<sub>ionin</sub>.*<br>Die Pumpenachse befindet sich in der Höhe *H<sub>P</sub>.* Saugseitig ist eine Leitung mit dem Durchmesser *D*. und der Länge *L.* angeschlossen. Die Druckleitung hat einen Durchmesser *D<sub>p</sub>* und eine Länge *L<sub>p</sub>*. Die betriebliche Rauhigkeit der Leitungen wird inklusive aller Armaturen mit *k*b angenommen.

Welche Pumpe aus dem im BOKU\_learn-Kurs beigelegten Pumpenkatalog muss für diese Anforderung gewählt werden? Geben sie diese bitte in der Form XXX**DD**X ØXXX an (X durch entsprechende Zahlen ersetzen)!

Welcher Betriebspunkt (Q<sub>B</sub>, *H<sub>Bman</sub>) stellt sich bei den gegebenen Anforderungen und*<br>der gewählten Pumpe ein? Zeichnen sie dazu die Rohrleitungskennlinie in das Pumpendiagramm ein und markieren sie den Betriebspunkt!

Welchen Leistungsbedarf und welchen Haltedruck hat die Pumpe beim Betriebspunkt? Überprüfen Sie, ob die zulässige Saughöhe eingehalten wird!

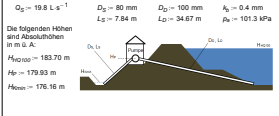

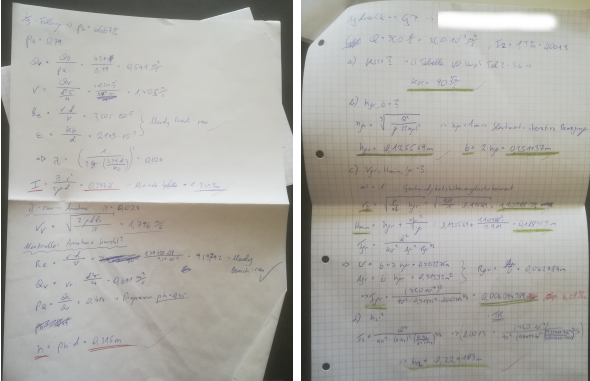

#### Fig.: approximately 200 participants à 10 home exams

Daniel Wildt SWARM project workshop WP 2.5 06/02/2020 eLearning exercises and tests 2/11

## **[Home exams for](#page-1-0) [Hydraulics and](#page-1-0) [Hydromechanics](#page-1-0)**

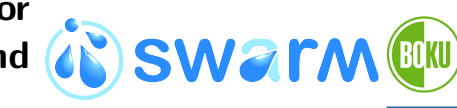

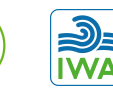

**University of Natural Resources and Life Sciences, Vienna** Department of Water, Atmosphere and Environment

#### **Workflow**

- submission
- ordering by problem
- $\blacktriangleright$  evaluation and grading
- $\triangleright$  ordering by alphabet
- $\blacktriangleright$  entering points into the system

### Problems encounterd

- high overhead
- time gap between submission and feedback
- $\triangleright$  students only get final points
- $\blacktriangleright$  learning from mistakes difficult

## <span id="page-4-0"></span>**[The R/exams pack](#page-4-0)[age:](#page-4-0)** Zeileis et al. ( SWATM **ELKU [\(2014\)](#page-11-0)**

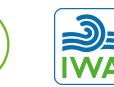

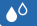

**University of Natural Resources and Life Sciences, Vienna** Department of Water, Atmosphere and Environment

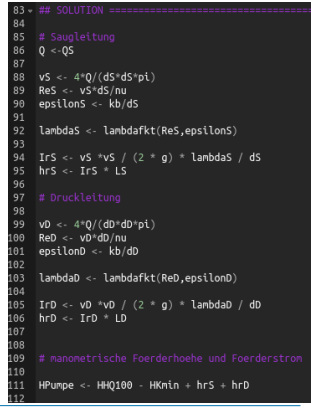

- $\triangleright$  code problems in R
- dynamic creation of:
	- online tests
	- written exams
	- solution sheets

### $\blacktriangleright$  formatting based on LATEX and html

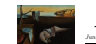

*Journal of Statistical Software*<br>an 2014, Volume 58, Jane 1. June 2014, Volume 58, Issue 1.

#### Flexible Generation of E-Learning Exams in R: Moodle Quizzes, OLAT Assessments, and Beyond

Achim Zeileis Universität Innsbruck

Nikolaus Umlauf Universit¨at Innsbruck Friedrich Leisch Universit¨at fur ¨Bodenkultur Wien

#### Abstract

The capabilities of the package exams for automatic generation of (statistical) exams in R are extended by adding support for learning management systems: As in earlier versions of the package exam generation is still based on separate Sweave files for each exercise but rather than just producing different types of PDF output files, the package can now render the same exercises into a wide variety of output formats. These include HTML (with various options for displaying mathematical content) and XML specifications for celling exams in learning management vectors work as Moodle or OLAT. This flexibility online exams in learning management systems such as Moodle or OLAT. This flexibility is accomplished by a new modular and extensible design of the package that allows for reading all weaved exercises into R and managing associated supplementary files (such as graphics or data files). The manuscript discusses the readily available user interfaces, the design of the underlying infrastructure, and how new functionality can be built on top of the existing tools.

Keywords: exams, e-learning, multiple choice, arithmetic problems, Sweave, R, L<sup>8</sup>D/X, HTML, XML, IMS QTI, Moodle, OLAT.

#### 1. Introduction

The design for version 1 of the exams package was conceived eight years ago (in 2006) when the original authors (Grün and Zeileis 2009) were involved in a redesign of the introductory statistics lecture at WU Wirtschaftsuniversität Wien. Back then the main goal was to be able to produce exams along with associated self-study materials as PDF (portable document format) files. Thus, the main focus was still on printable materials for classic classroom exams. Although e-learning systems started to become available more easily back at that time, they

Daniel Wildt SWARM project workshop WP 2.5 06/02/2020 eLearning exercises and tests 4/11

## **[The R/exams pack](#page-4-0)[age](#page-4-0)**

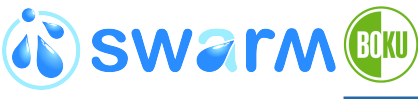

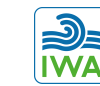

#### $\triangle^{\circ}$

**University of Natural Resources and Life Sciences, Vienna** Department of Water, Atmosphere

and Environment

#### $\blacktriangleright$  questions types

- $\blacktriangleright$  multiple / single choice
- numeric
- $\blacktriangleright$  character string
- $\blacktriangleright$  automated variation of values
- $\blacktriangleright$  unlimited number of different assignments possible

Für eine Gemeinde wurde als Hochwasserschutzmaßnahme ein Deich errichtet. Dieser wurde auf ein 100-lährliches Hochwasser ausgeleet. Der grognostizierte Wasserstand bei diesem Hochwasser breifen Hungar Da beim Deich im Hochwasserfall Sickerwasser anfält, muss dieses zurückgepungt werden. Berechnungen ergaben, dass die Pumpe auf einen Förderstrom von mindestens Q .; ausgelegt werden muss. Der Ausschaltwasserspiegel im Dränkanal, bei dem die Pumpe abgestelt wird, berägt //  $I_{\text{Euler}}$ , Die Pumpenachse befindet sich in der Höhe //  $\mu$ . Saugseltg ist eine Leitung mit dem Durchmesser  $D_{\nu}$  und der Länge  $L_{\pi}$ angeschlossen. Die Druckletung hat einen Durchmesser  $D_D$  und eine Länge  $L_D$  Die betriebliche Rauhigkeit der Leitungen wird inklusive aller Armaturen mit  $\lambda_L$  angenomme

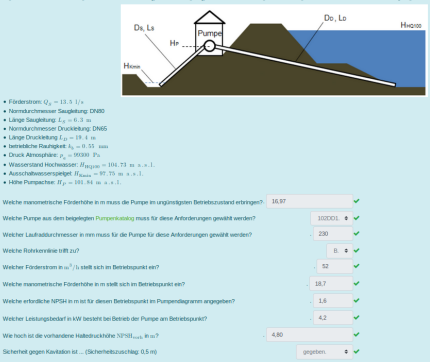

## <span id="page-6-0"></span>**[Potential of the](#page-6-0) [package](#page-6-0)**

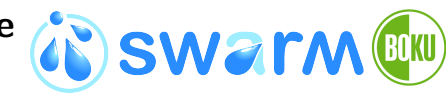

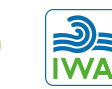

#### ▲△

**University of Natural Resources and Life Sciences, Vienna** Department of Water, Atmosphere and Environment

### **Disadvantages**

- $\triangleright$  only final results count
- easy to copy correct values
- no possibility to make students draw sketches
- $\blacktriangleright$  initially high effort for coding

### Advantages

- $\blacktriangleright$  learning through several attempts
- $\blacktriangleright$  individual assignment for each student
- $\blacktriangleright$  saved time for correcting
- $\blacktriangleright$  feedback straight after submission

Daniel Wildt SWARM project workshop WP 2.5 06/02/2020 eLearning exercises and tests 7/11

### new problem for each attempt

- learning curve visible
- essentially  $> 2$  points for third attempt
- $\blacktriangleright$  students use third attempt for "testing"

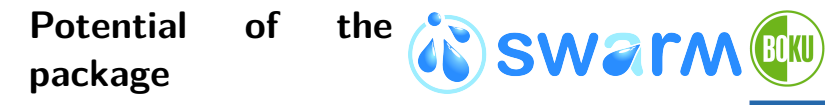

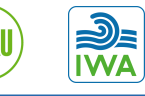

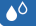

**University of Natural Resources and Life Sciences, Vienna** Department of Water, Atmosphere and Environment

#### **Online Test Results**

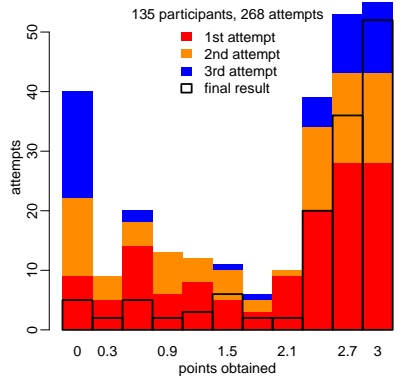

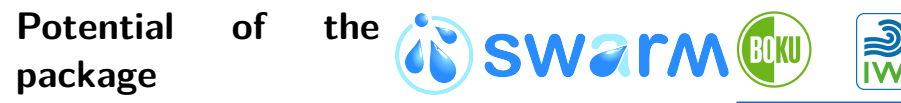

#### $\bullet^\circ$

**University of Natural Resources and Life Sciences, Vienna** Department of Water, Atmosphere and Environment

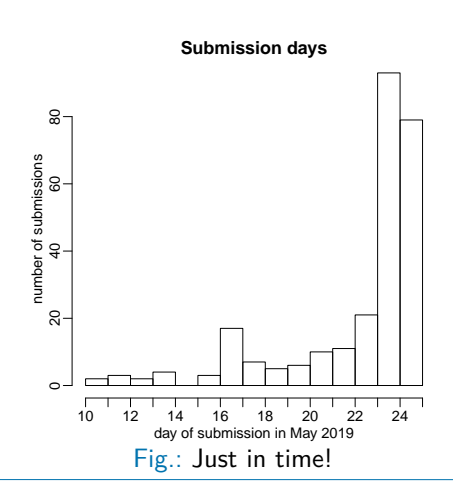

### <span id="page-9-0"></span>**[Use of the package](#page-9-0) [for offline tests](#page-9-0)**

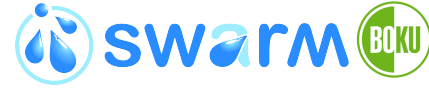

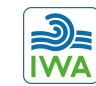

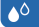

**University of Natural Resources and Life Sciences, Vienna** Department of Water, Atmosphere and Environment

- **ILIAS Bb** *i* ARSnova Fig.: source: [R/Exams](#page-11-1) [2019](#page-11-1) (<http://www.r-exams.org/>)
- use package as questions data base
- export tests in pdf format
- automatic evaluation of multiple choice questions
- manual evaluation of open questions

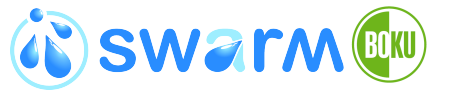

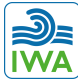

#### $\triangle$

**University of Natural Resources and Life Sciences, Vienna** Department of Water, Atmosphere and Environment

**Universität für Bodenkultur Wien Department of Water, Atmosphere and Environment** Institute of Hydraulic Engineering and River Research (IWA)

Dipl.-Ing. Daniel Wildt, MSc

Muthgasse 107, A - 1190 Wien Tel.: 01-47654-81935 [daniel.wildt@boku.ac.at](mailto:daniel.wildt@boku.ac.at) <http://www.wau.boku.ac.at/iwa/>

### <span id="page-11-2"></span>**[References](#page-11-2)**

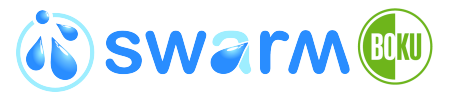

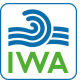

#### ▲△

**University of Natural Resources and Life Sciences, Vienna** Department of Water, Atmosphere and Environment

- <span id="page-11-1"></span> $R/Exams$  (2019). URL: <http://www.r-exams.org/>.
- <span id="page-11-0"></span>Zeileis, A., N. Umlauf and F. Leisch (2014). 'Flexible Generation of E-Learning Exams in R: Moodle Quizzes, OLAT Assessments, and Beyond'. Journal of Statistical Software 58 (1). DOI: [10.18637/jss.v058.i01](https://doi.org/10.18637/jss.v058.i01).